①指導者マイページを作成(アクセス)

### 指導者マイページ([https://my.japan-sports.or.jp](https://my.japan-sports.or.jp/))

「新規登録」をクリック

のトップページにアクセス

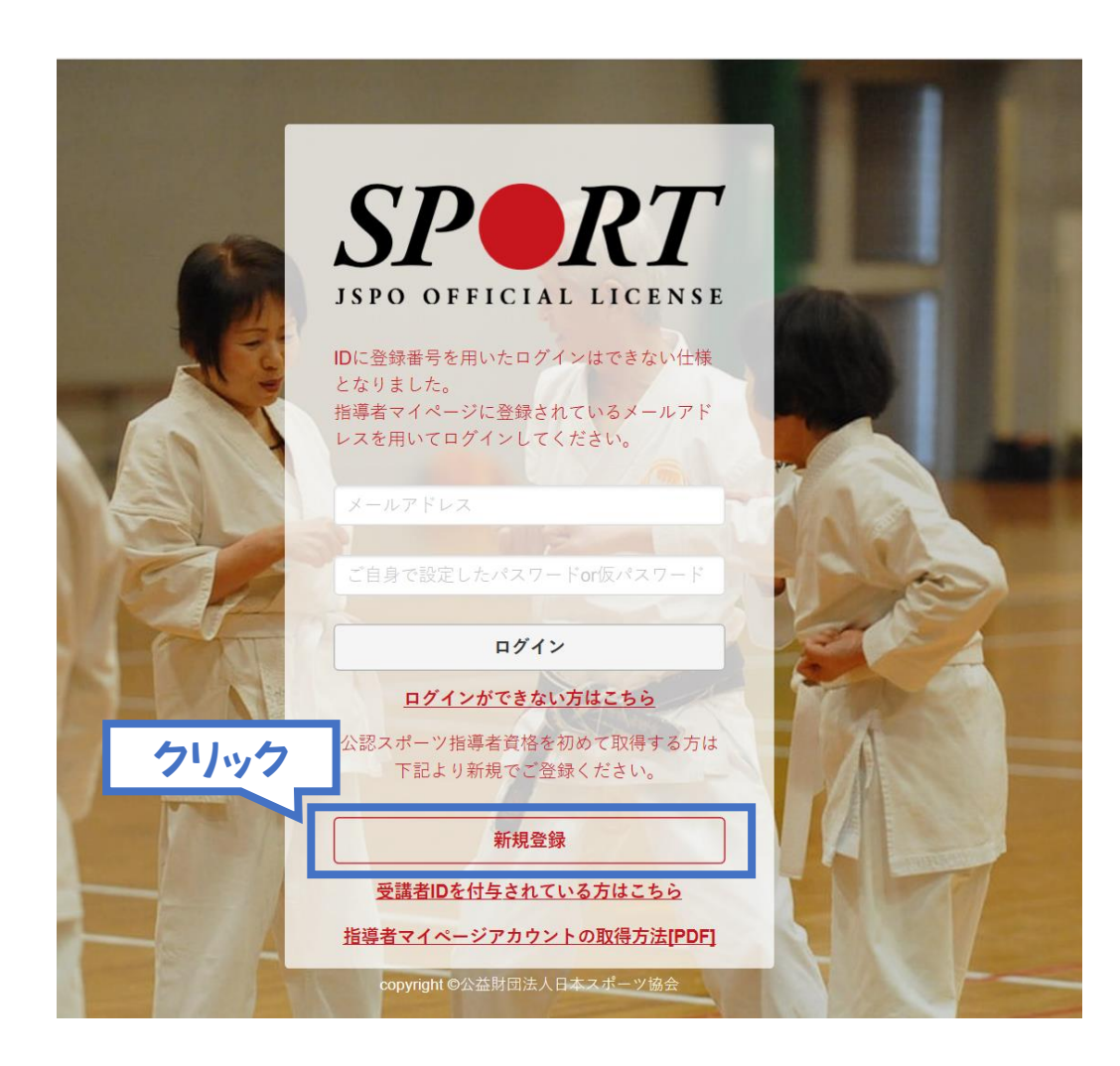

①指導者マイページを作成(メールアドレス登録)

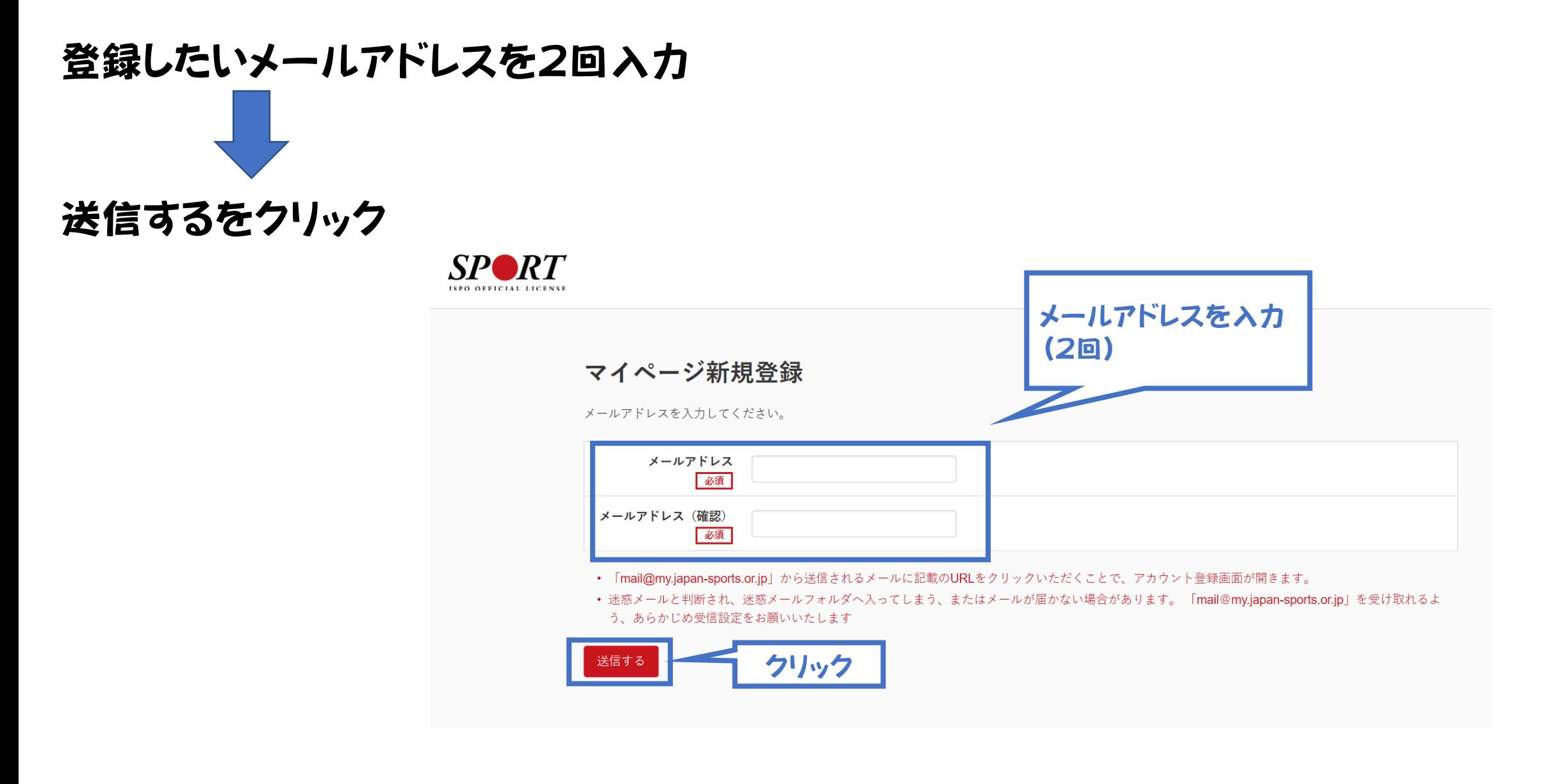

①指導者マイページを作成(メール受信、URLをクリック)

#### 自動送信されてくるメールを開く

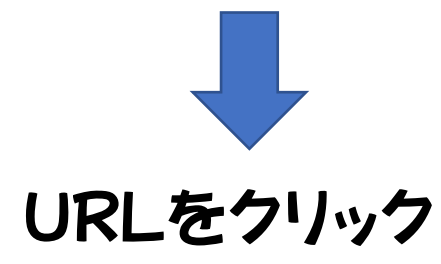

※メールが届かない場合、迷惑メールフォルダに振り分けられているか、 お使いのプロパイダ等によってブロックされている可能性があります。 迷惑メール設定を見直していただくか、別のメールアドレスでの登録を お試しください。

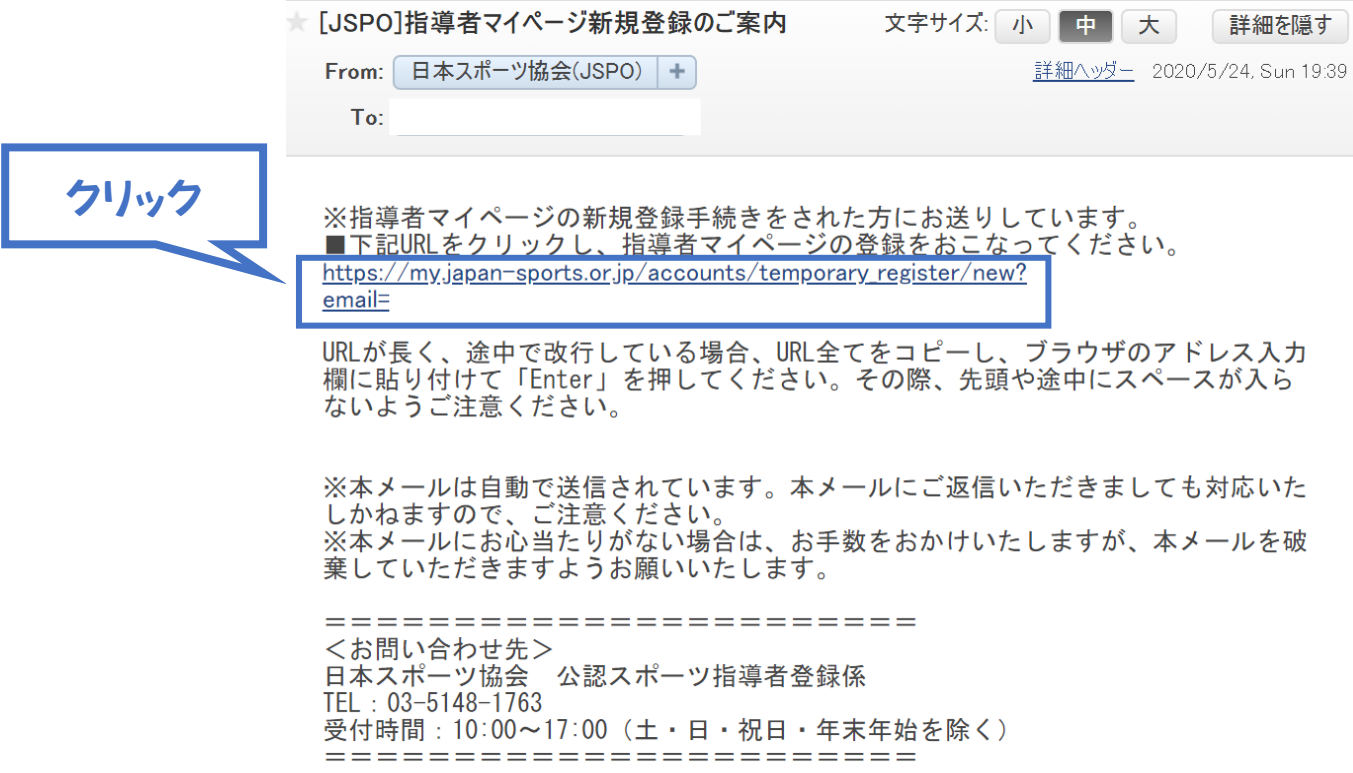

①指導者マイページを作成(情報入力)

### 氏名・生年月日等必要事項を入力

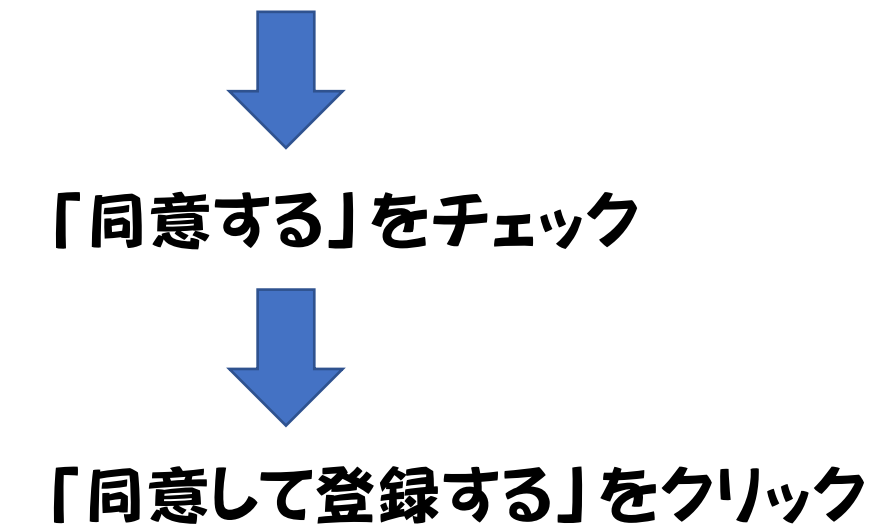

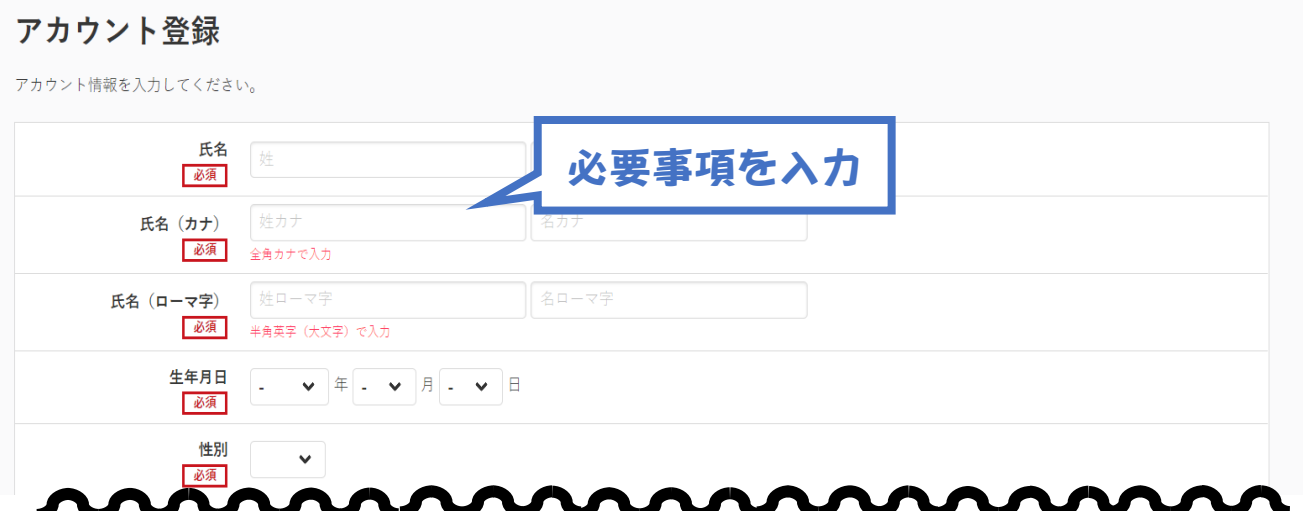

「公認スポーツ指導者登録規程」「個人情報の取り扱いについて」「指導者マイページ利用規約」をお読みいただき、「同意する」にチェックを入れ、「同意して登録する」ボタンをクリッ クしてください。

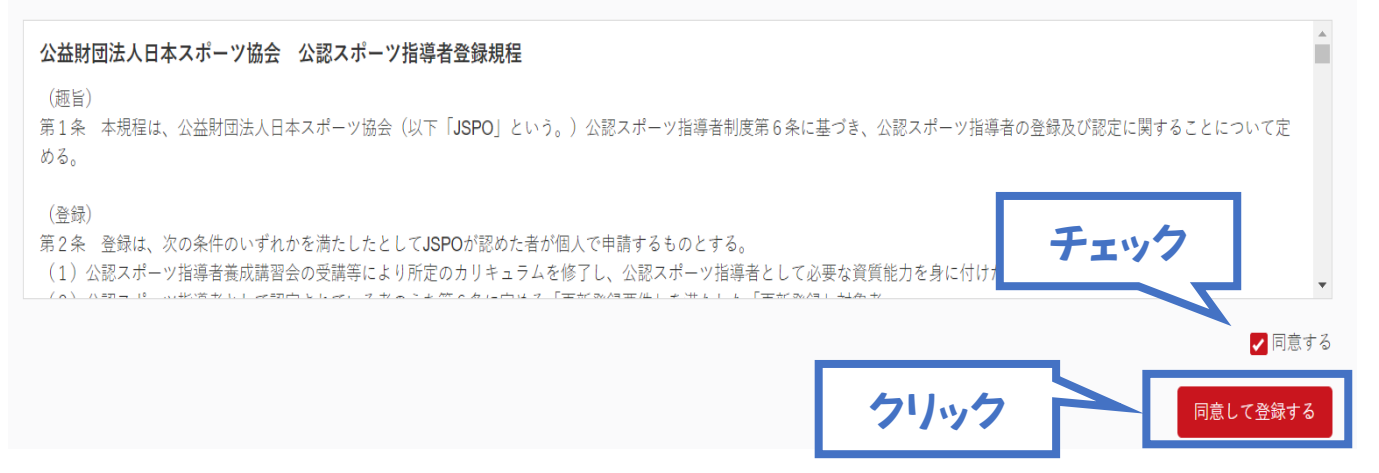

①指導者マイページを作成(入力情報確認、登録)

### 入力した情報に間違いないか確認

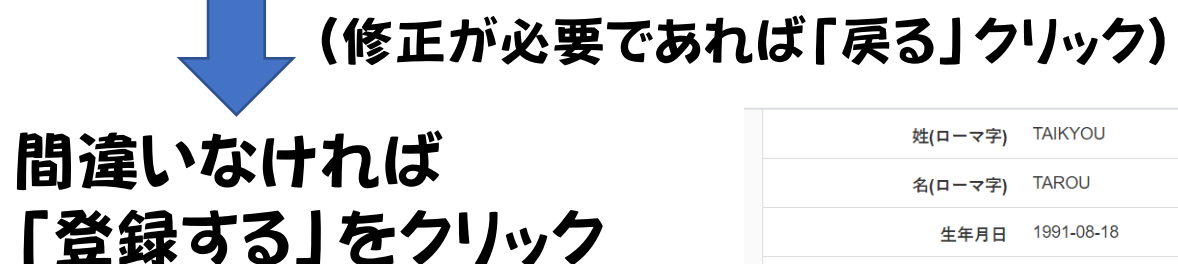

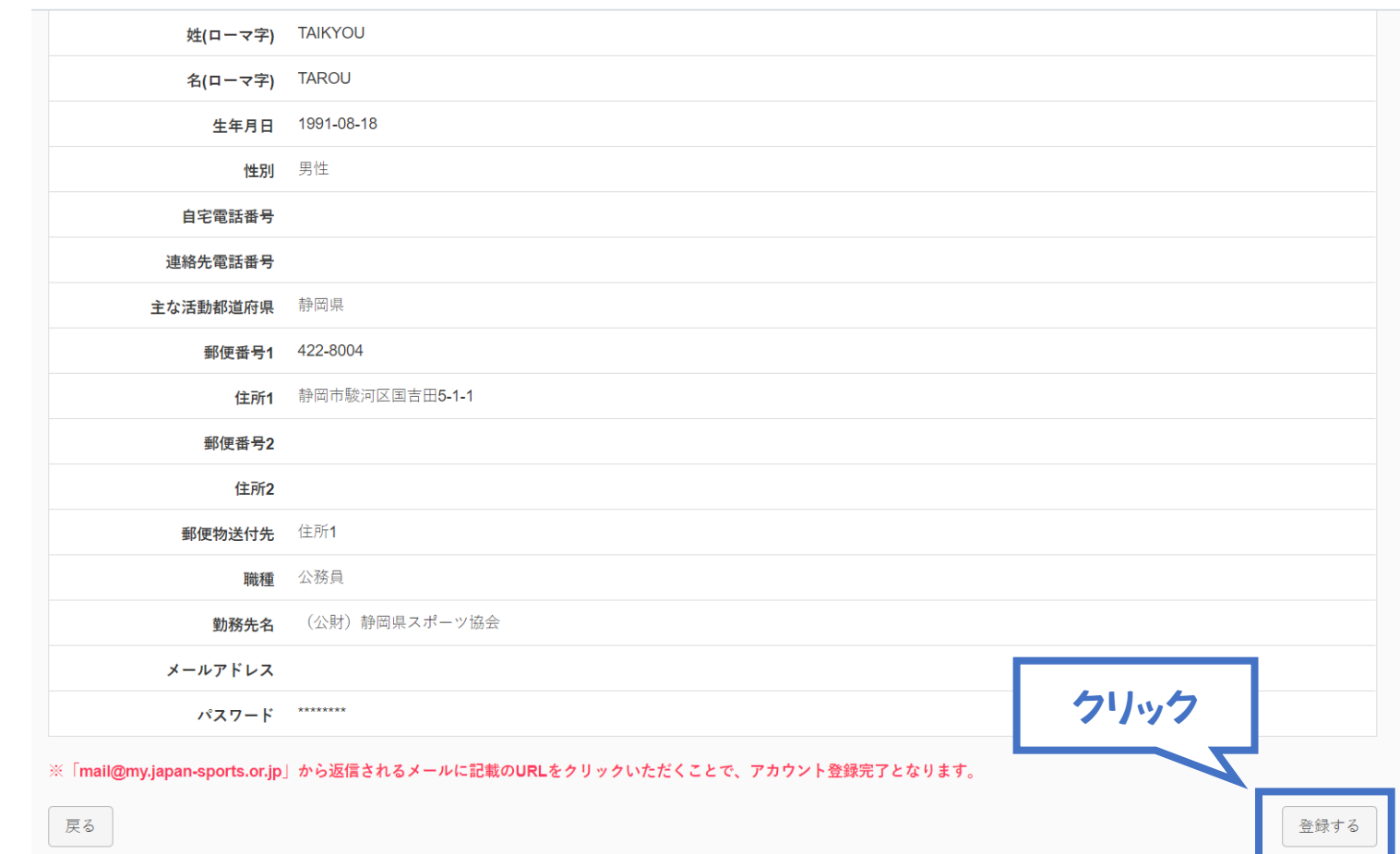

1時導者マイページを作成(仮登録メール受信、URLクリック)

### 自動送信されてくるメールを開く

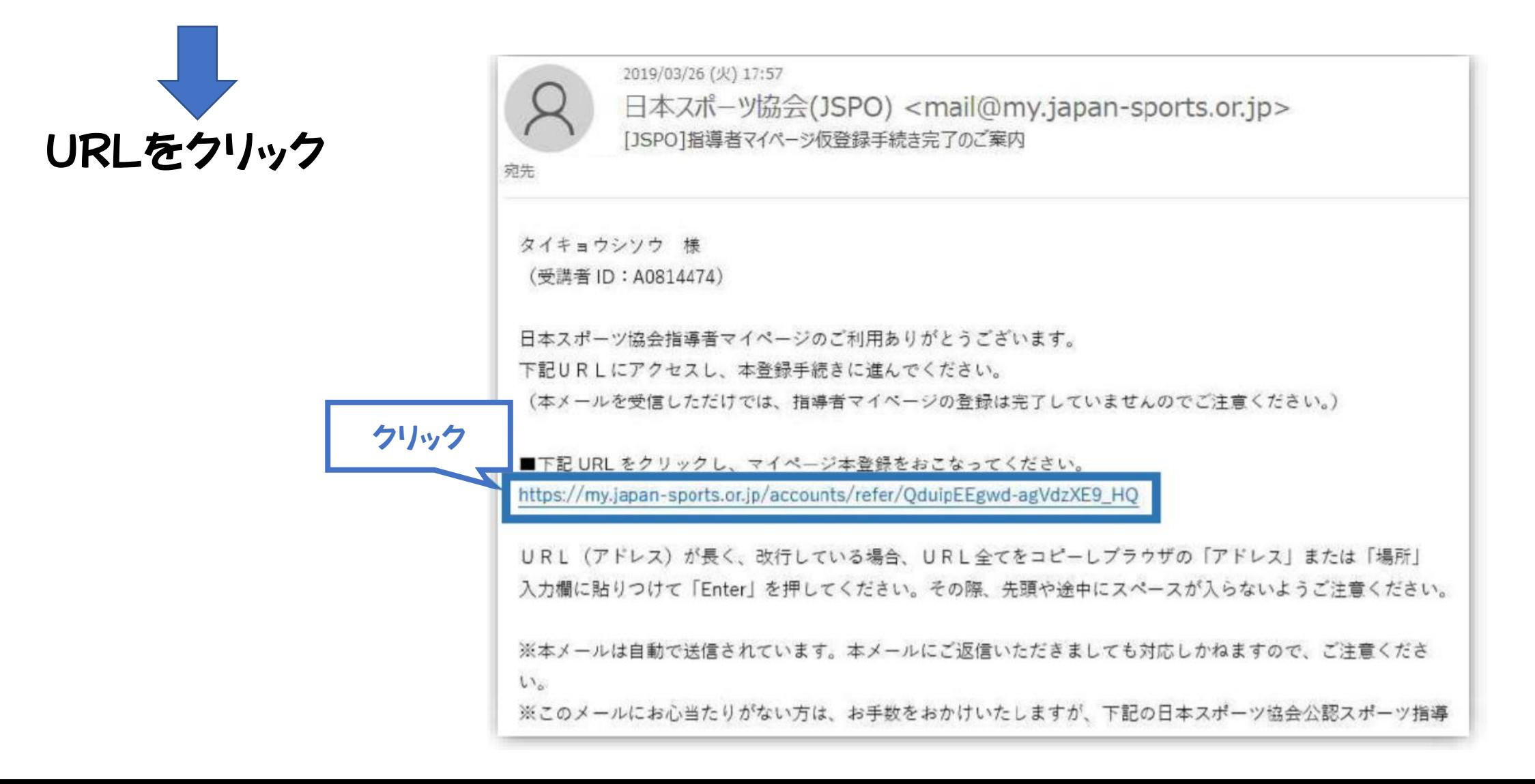

①指導者マイページを作成(本登録)

### 先ほど設定したパスワードを入力

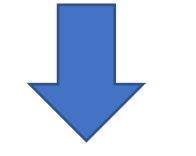

### 「本登録を行う」をクリック

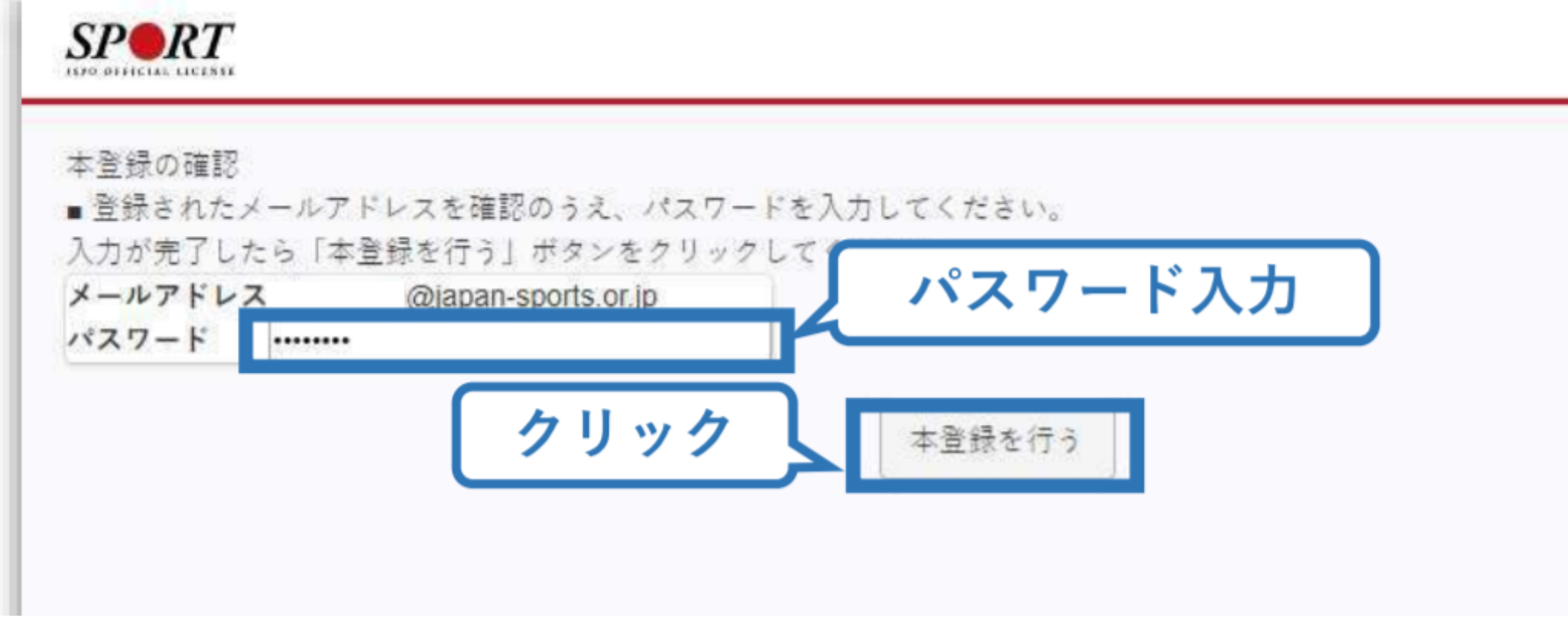

# ①指導者マイページを作成(登録完了)

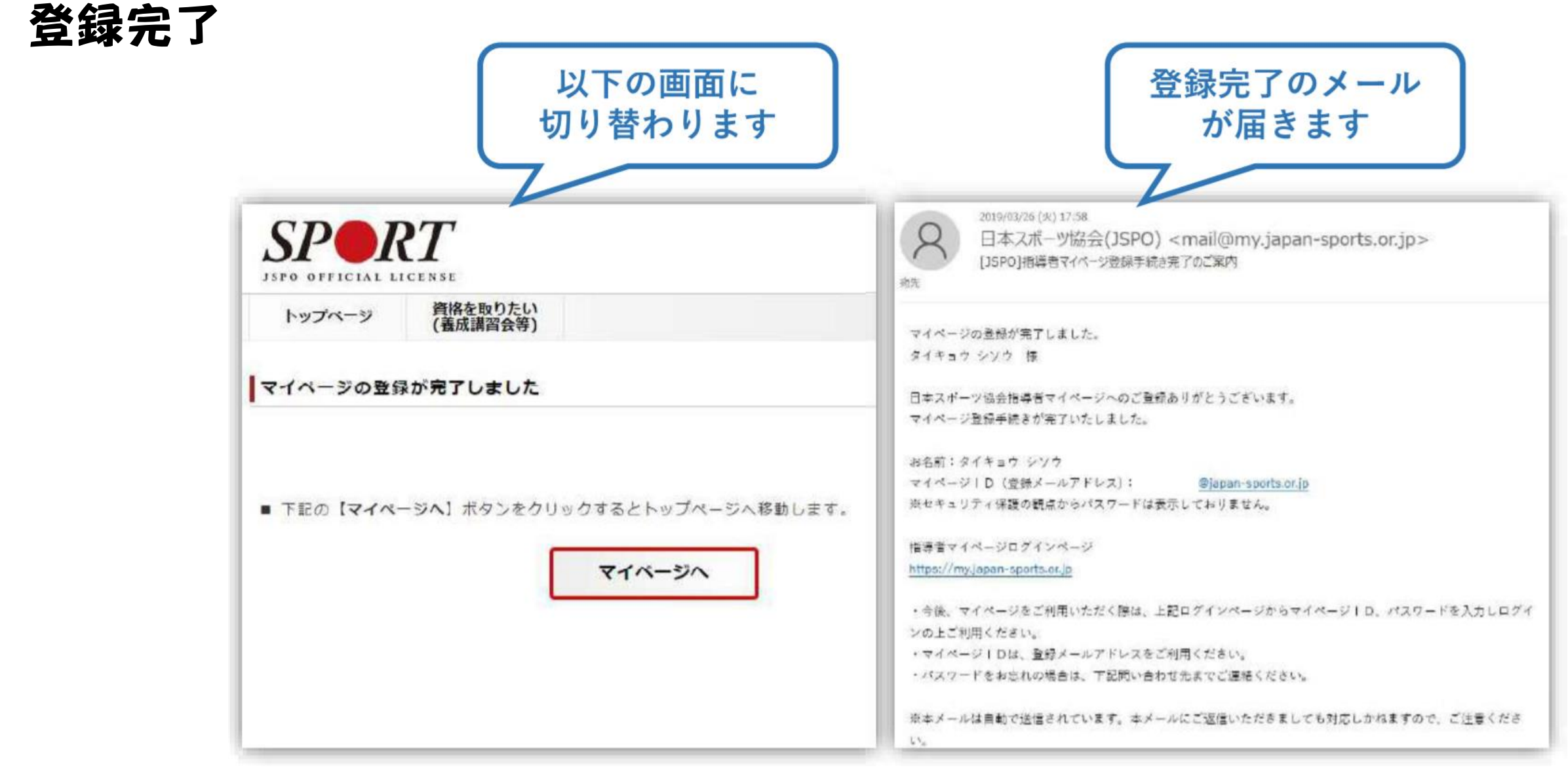

①指導者マイページにログイン(アクセス)

### 指導者マイページ([https://my.japan-sports.or.jp](https://my.japan-sports.or.jp/)) のトップページにアクセス

「指導者マイページ」で登録したメールアドレス、 パスワードを入力し、「ログイン」をクリック

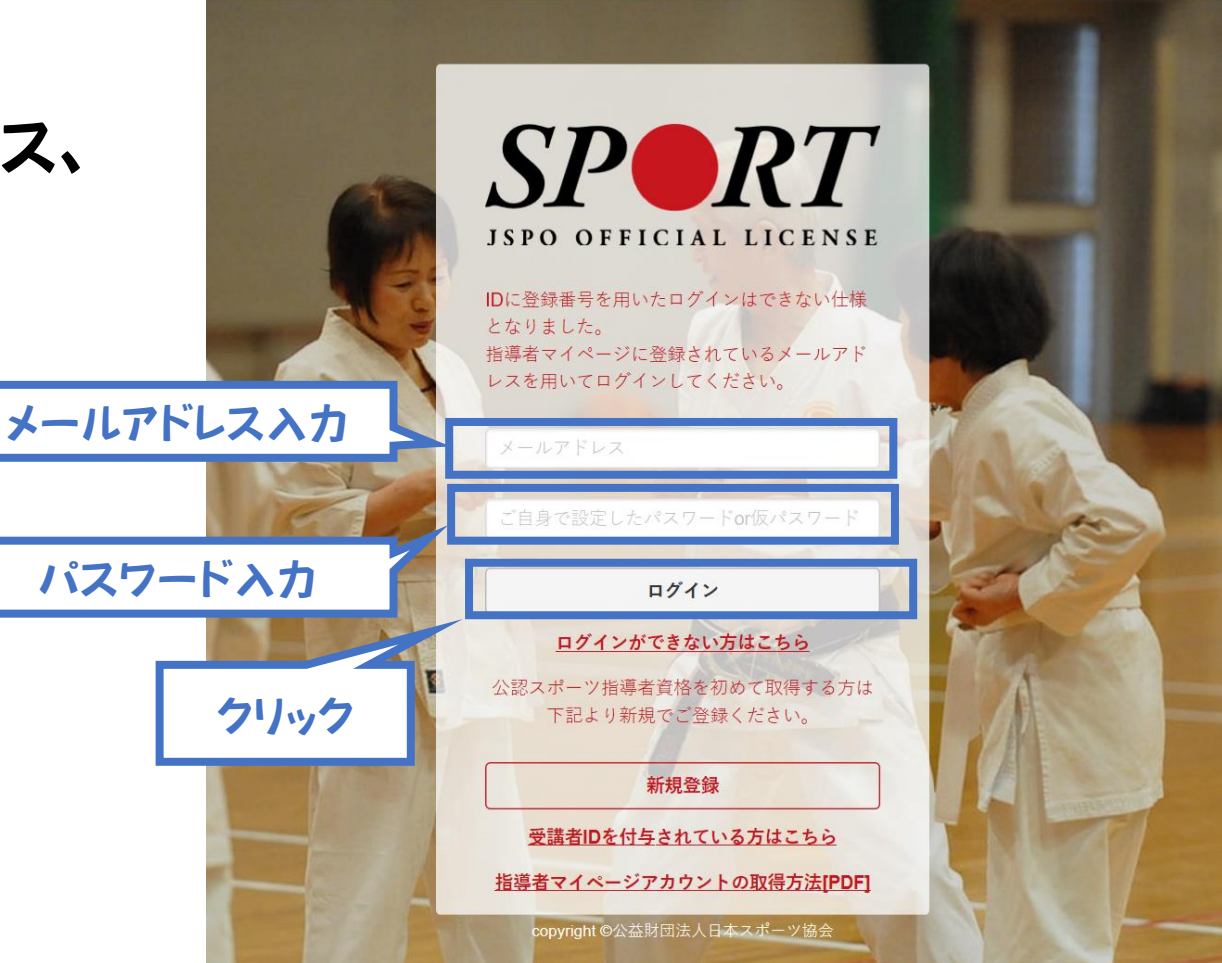

# 2講習会に申し込む(「指導者マイページ」メニュー選択)

### 「指導者マイページ」トップページメニューの「資格を取得する」をクリック(タップ)

### 「講習会検索・申込」をクリック(タップ)

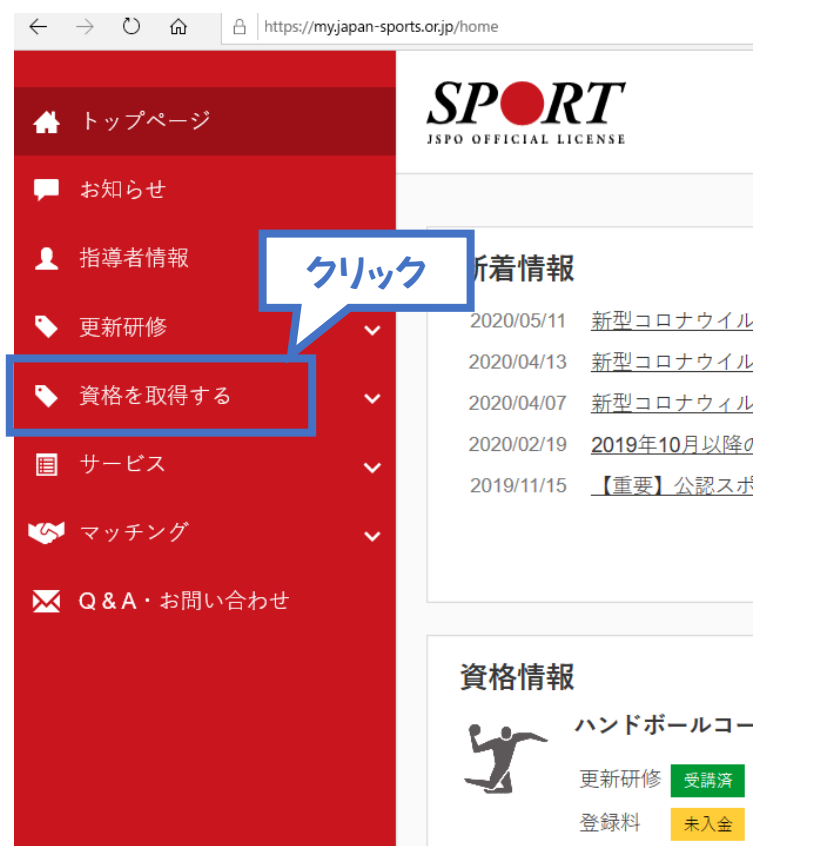

(PC画面) (スマホ・タブレット画面)

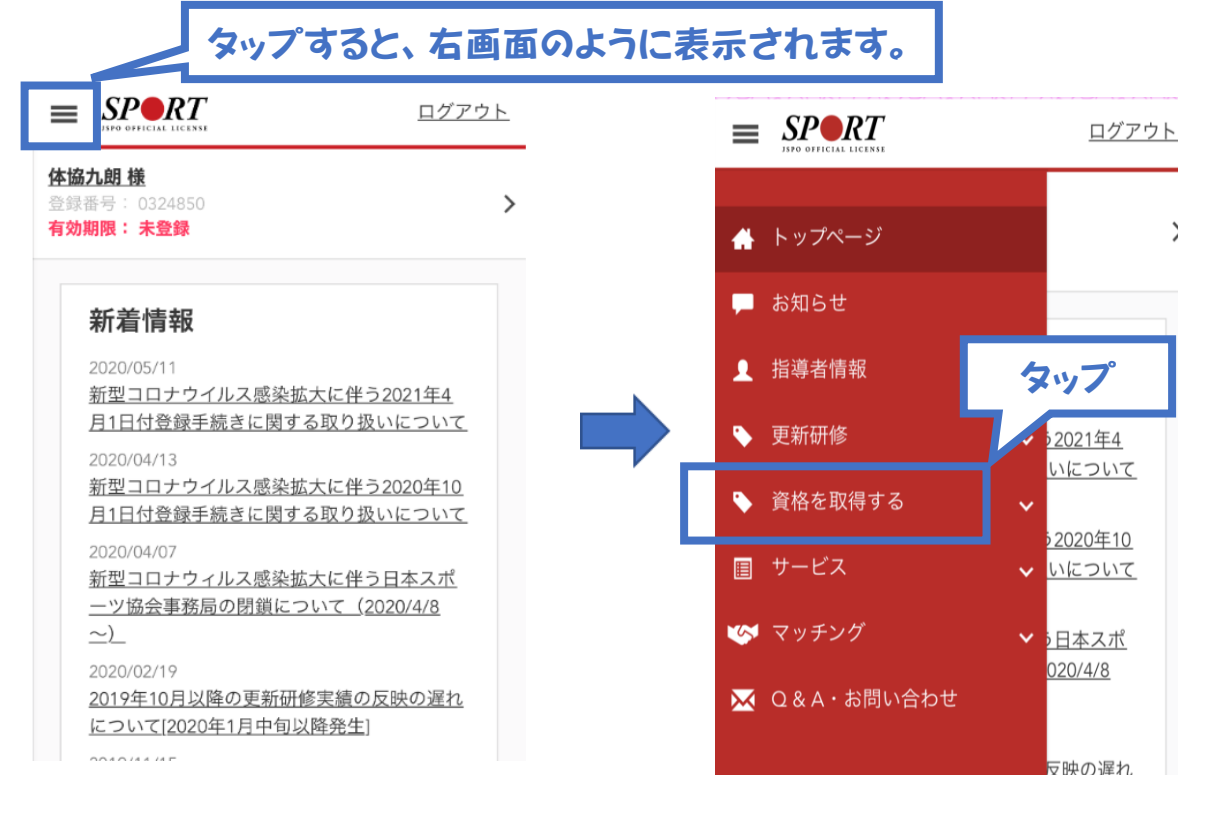

# 2講習会に申し込む(「指導者マイページ」メニュー選択)

### 「資格を取りたい」の「講習会検索・申込」をクリック(タップ)

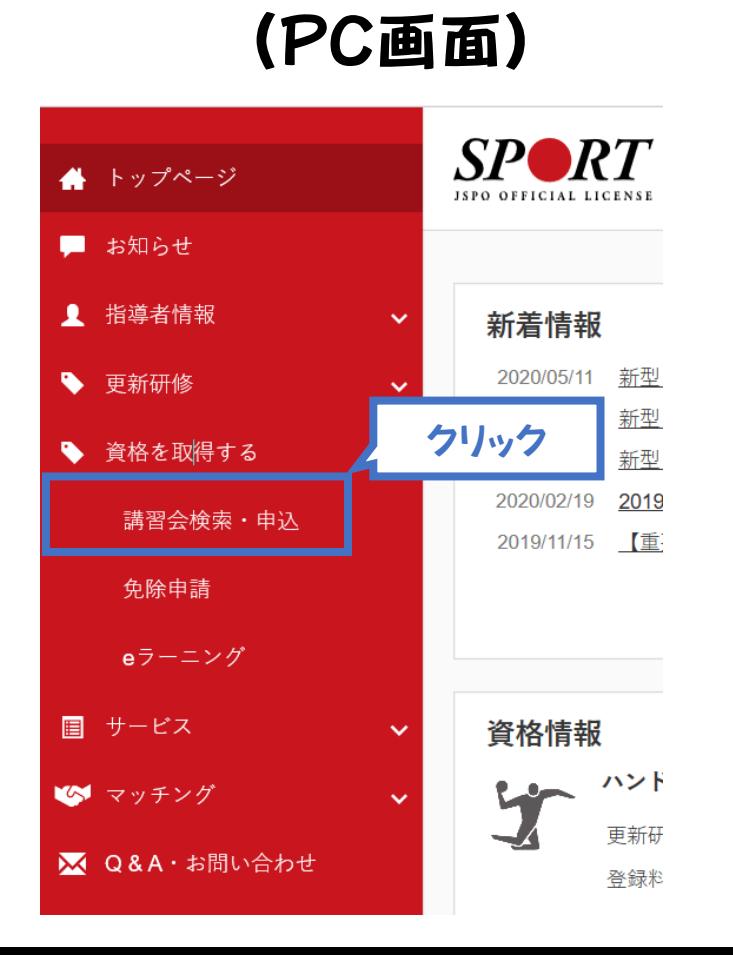

### (PC画面) (スマホ・タブレット画面)

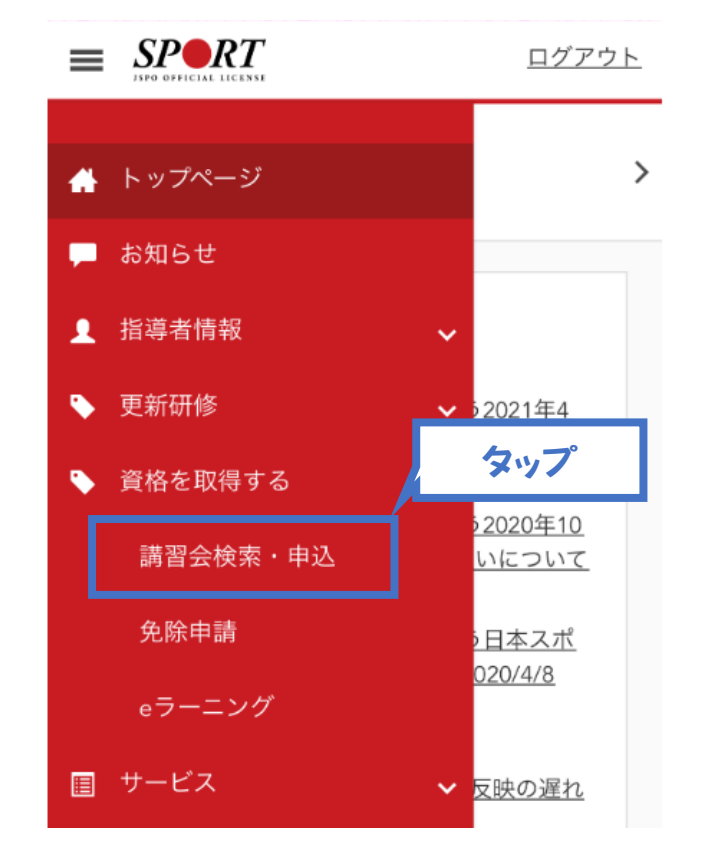

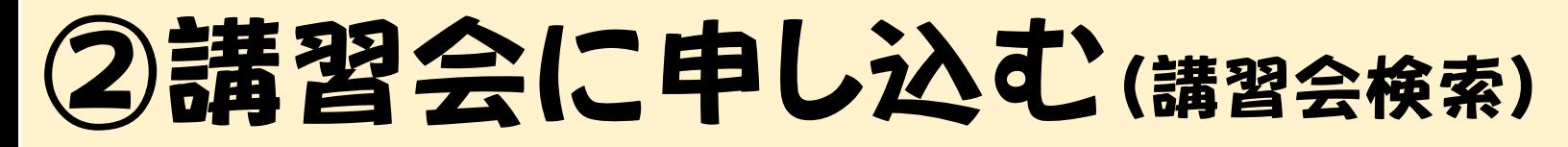

「資格で探す」をクリック(タップ)

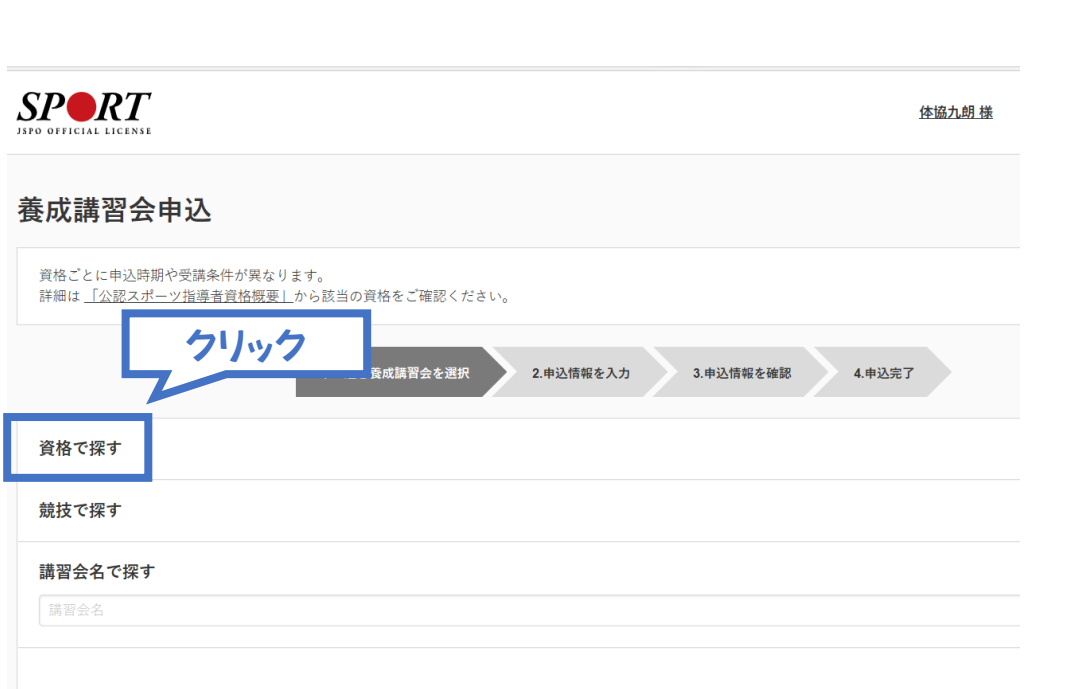

### (PC画面) (スマホ・タブレット画面)

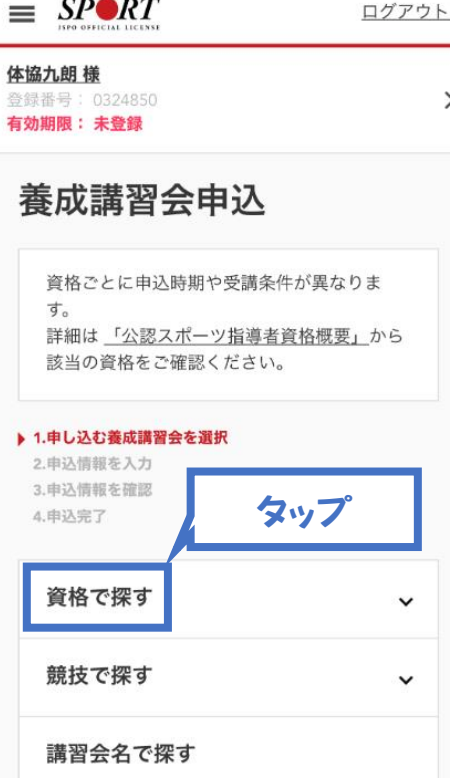

# ②講習会に申し込む(講習会検索)

### 「スタートコーチ」にチェック

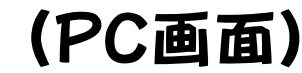

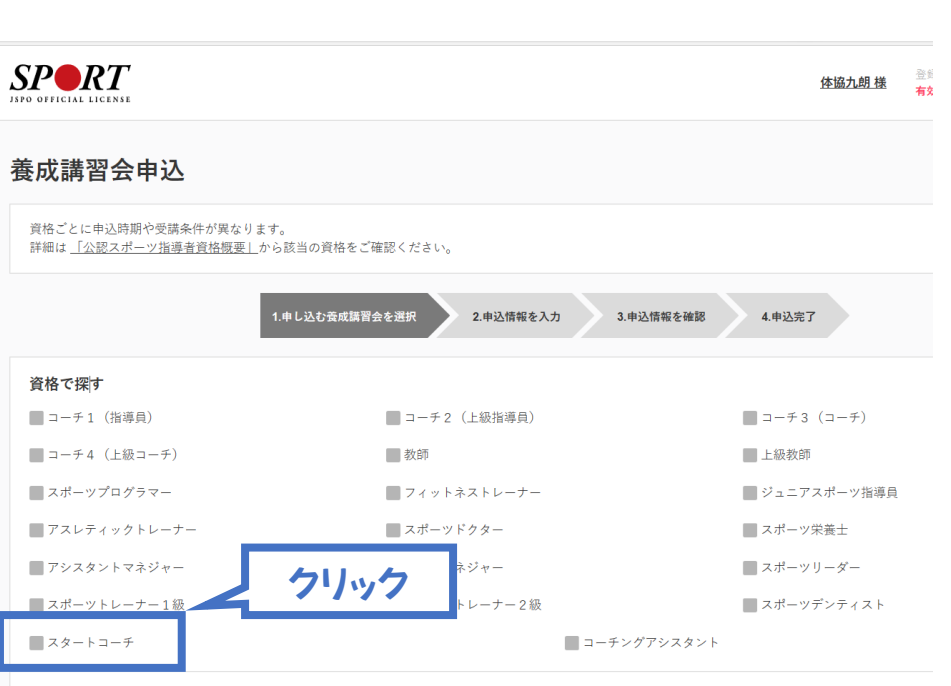

競技で探す

### (スマホ・タブレット画面)

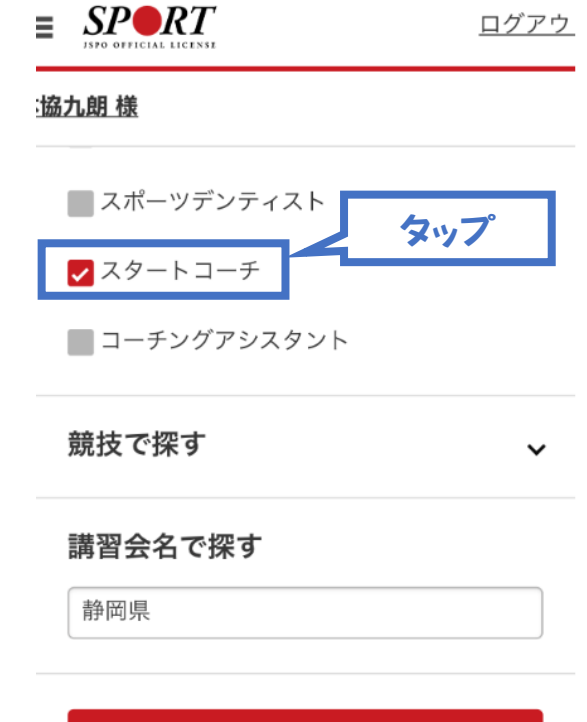

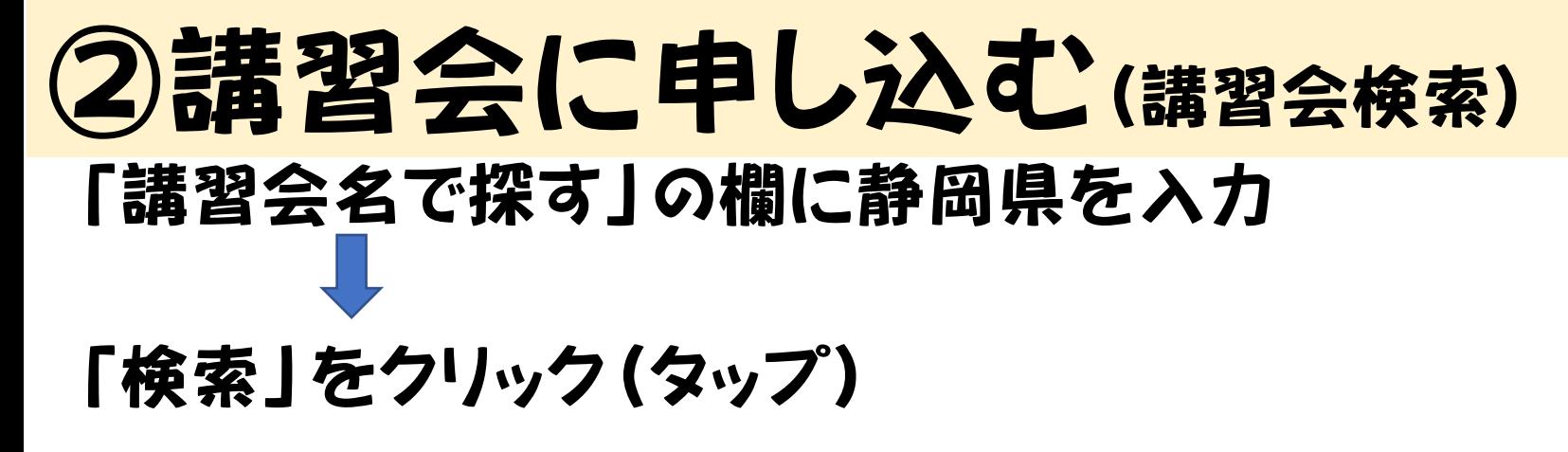

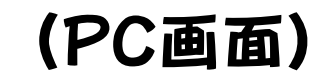

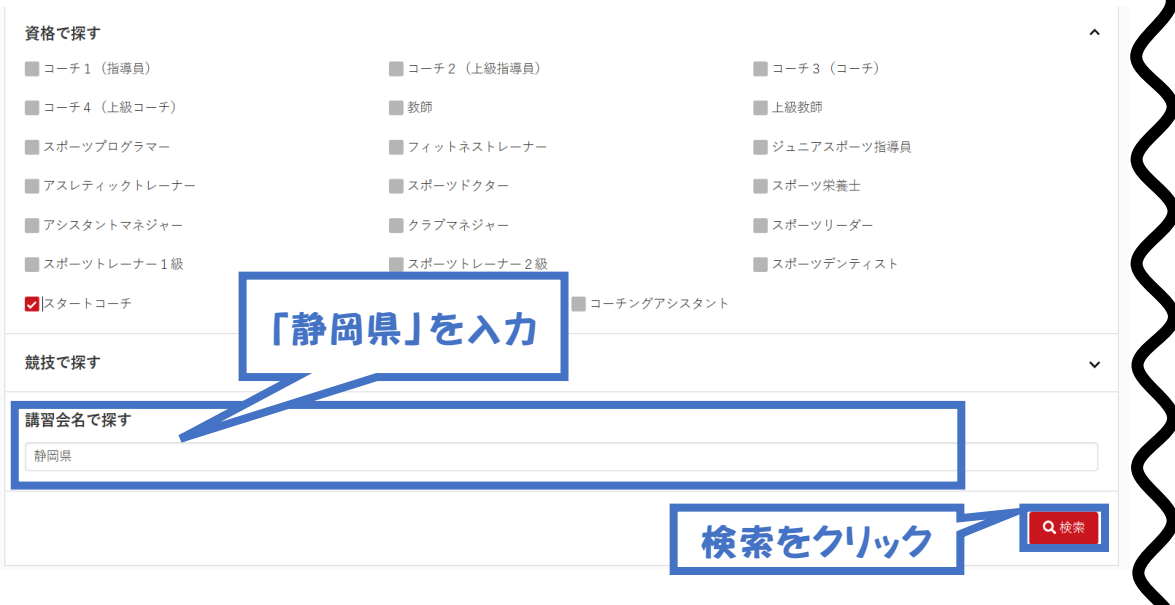

#### (PC画面) (スマホ・タブレット画面)

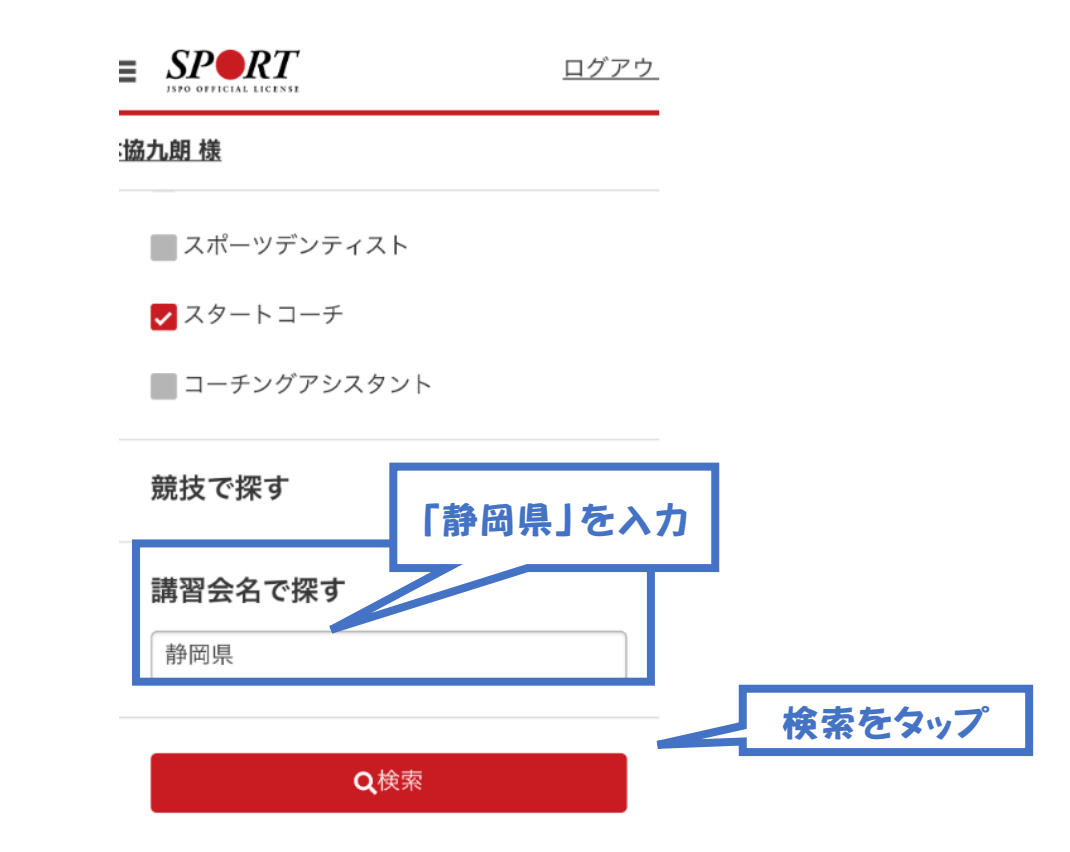

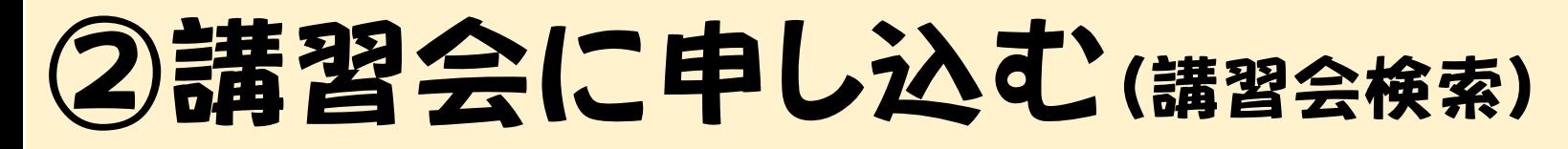

### 「公認スタートコーチ(スポーツ少年団) 養成講習会静岡県」をクリック(タップ)

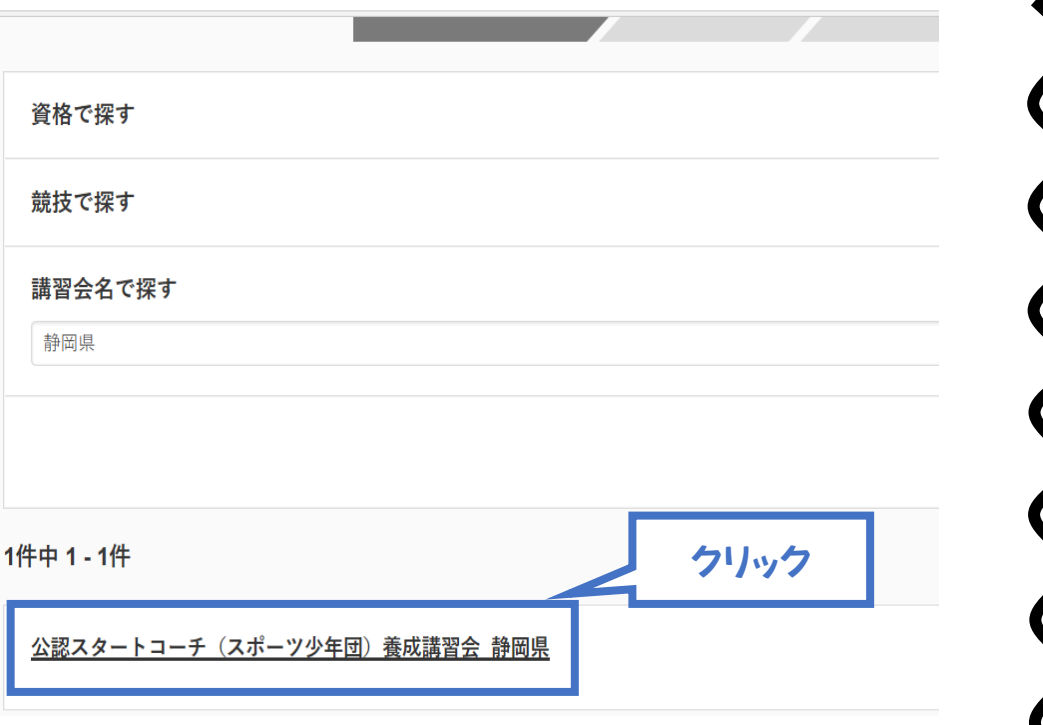

(PC画面) (スマホ・タブレット画面)

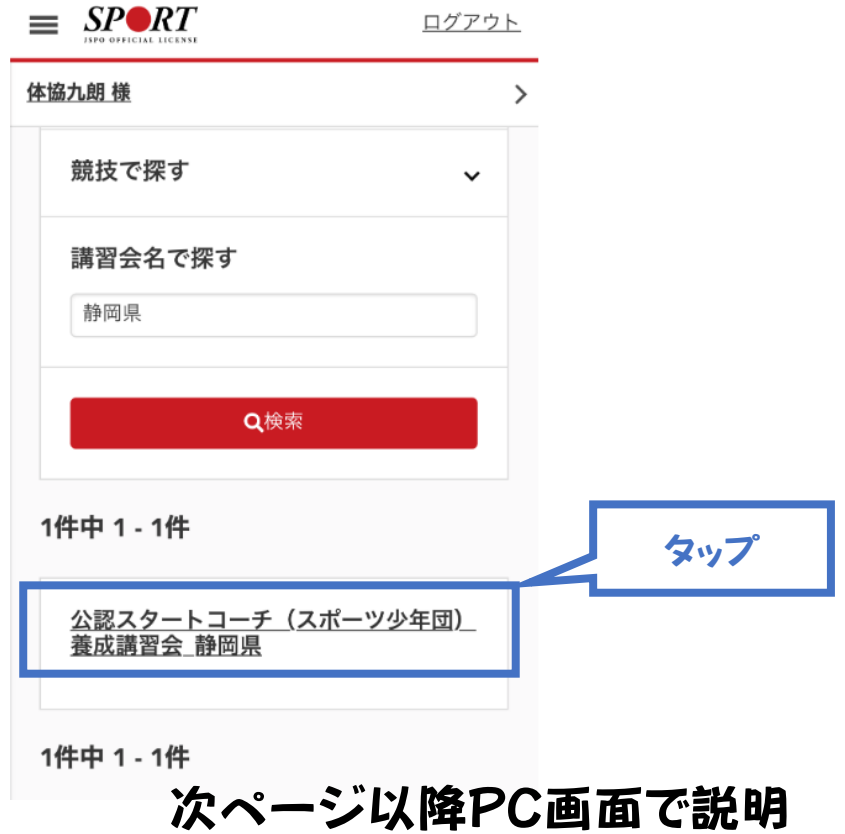

### 受講したい会場の「詳細」をクリック

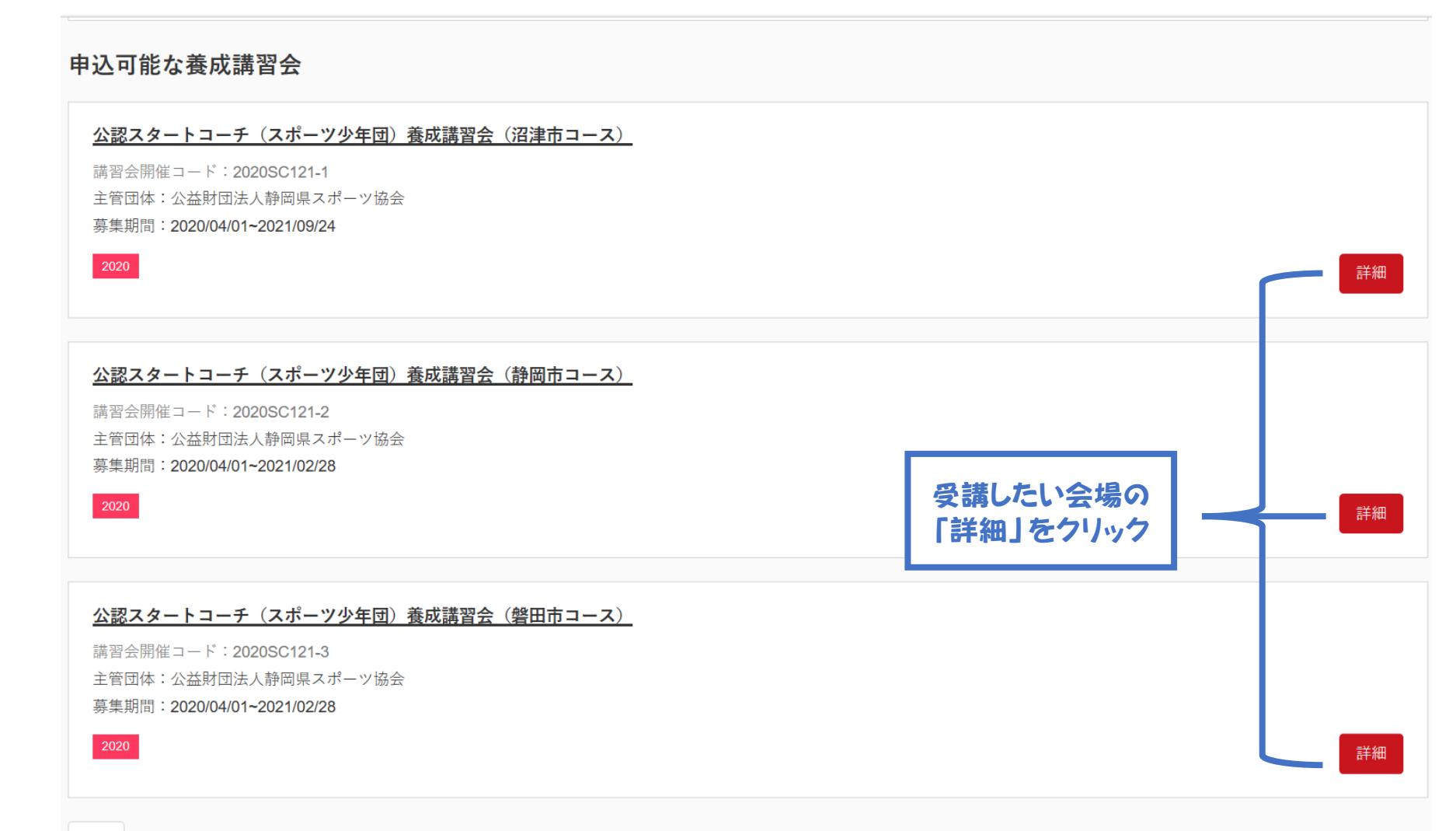

### 内容をご確認いただき、「申込」をクリック

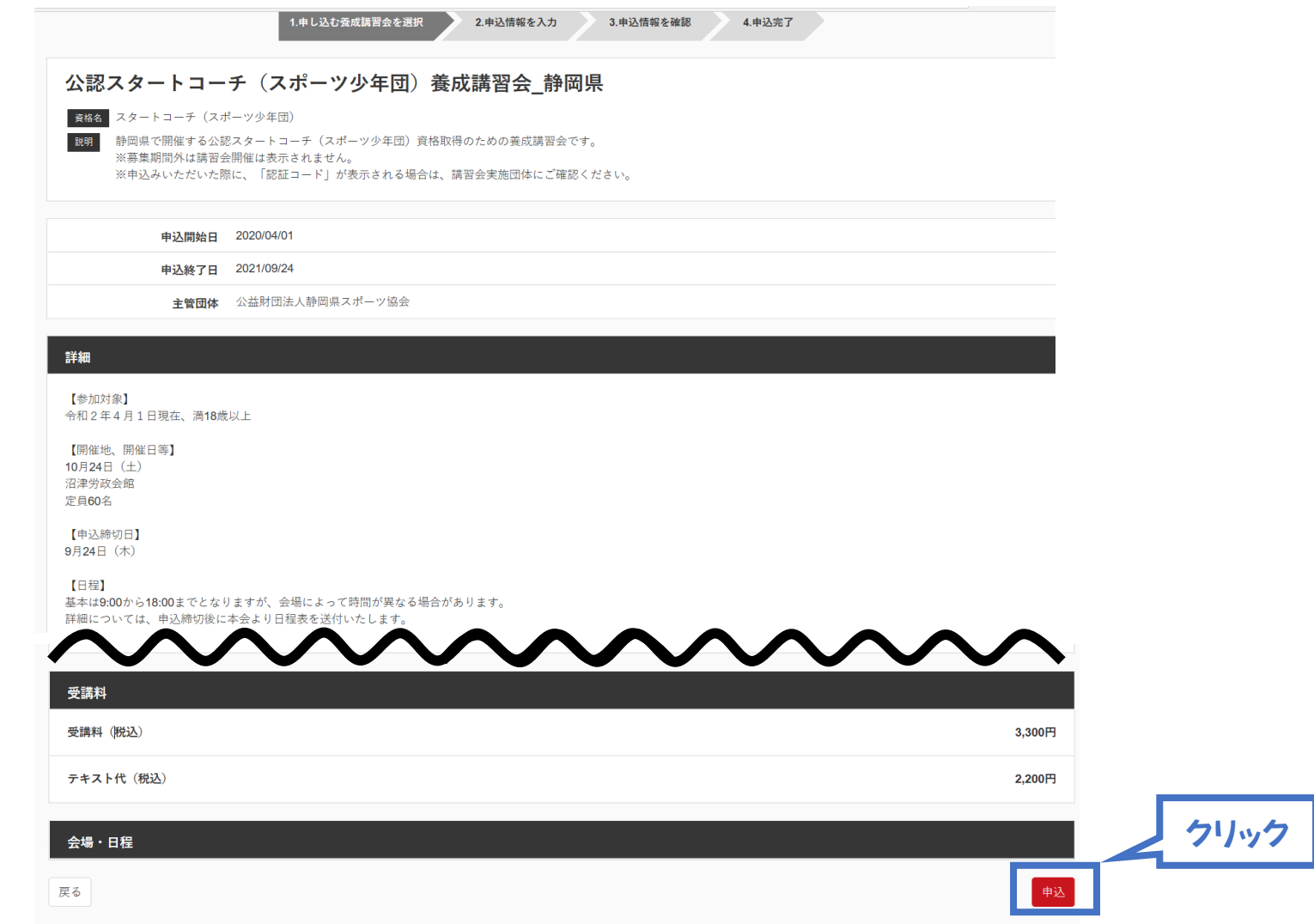

### 講習会申込情報を確認

体協九朗 様

# 連絡先を入力(次ページ参照)

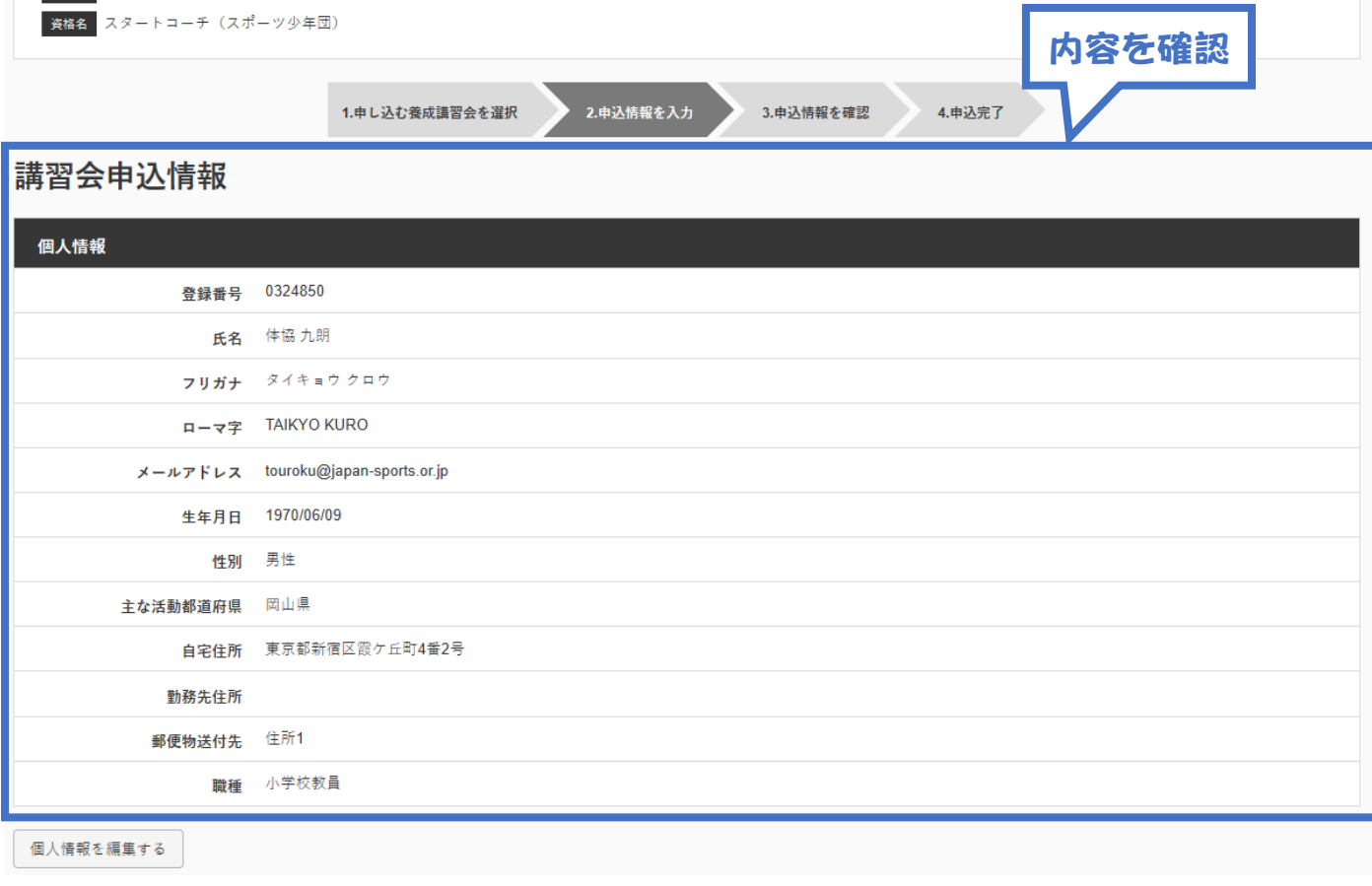

公認スタートコーチ (スポーツ少年団) 養成講習会 (沼津市コース)

講習会 公認スタートコーチ (スポーツ少年団) 養成講習会\_静岡県

## 連絡先を入力(携帯番号、メールアドレスは必須)

#### ※

- ◆下記の資格を保持している方は「免除申請」の入力
	- ・日本スポーツ協会公認スポーツ指導者資格
	- ・日本サッカー協会C級コーチ以上
	- ・日本バスケットボール協会C級コーチ以上
- ◆保持していない方は、「アンケート」の回答(必須) (11ページ参照)

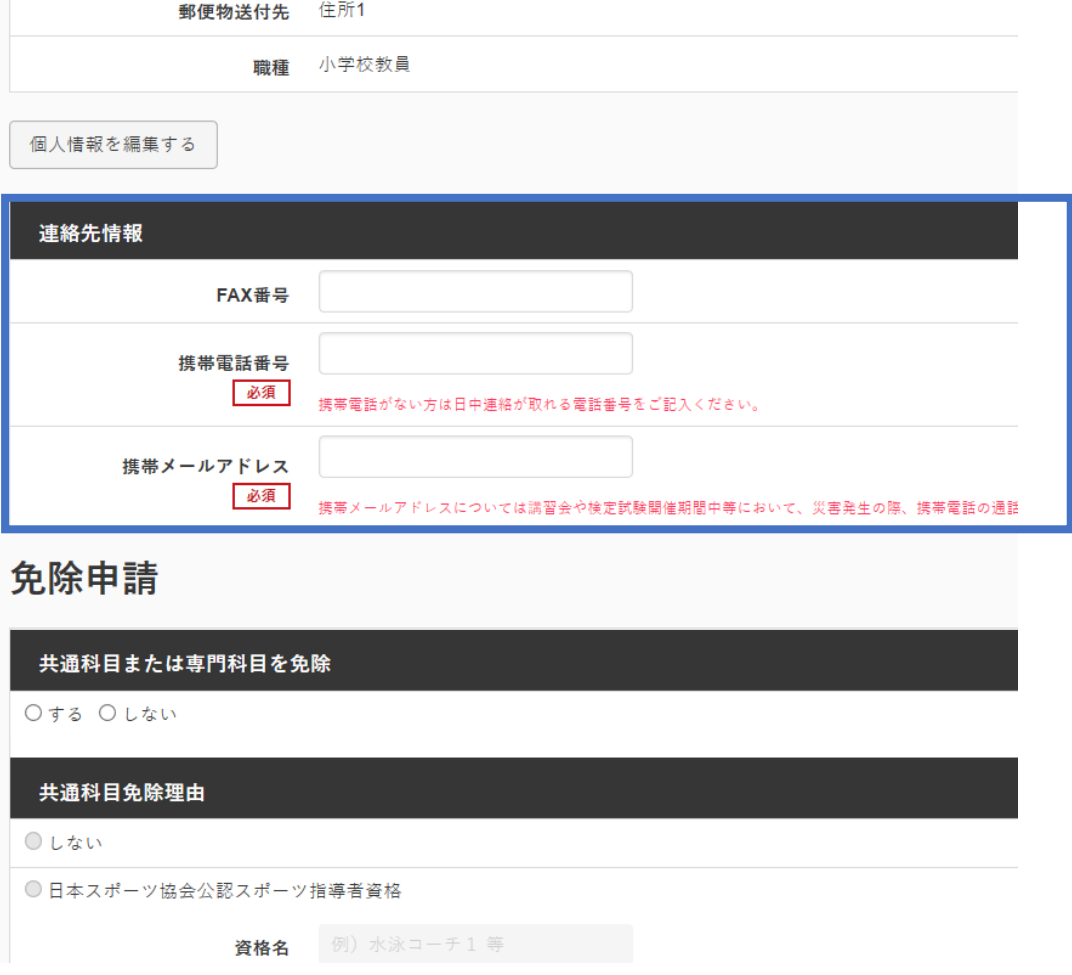

# 2話習会に申し込む(申込手続き) ※免除申請者のみ

#### ※下記の資格を保持している方のみの作業です。

・日本スポーツ協会公認スポーツ指導者資格 ・日本サッカー協会C級コーチ以上 ・日本バスケットボール協会C級コーチ以上

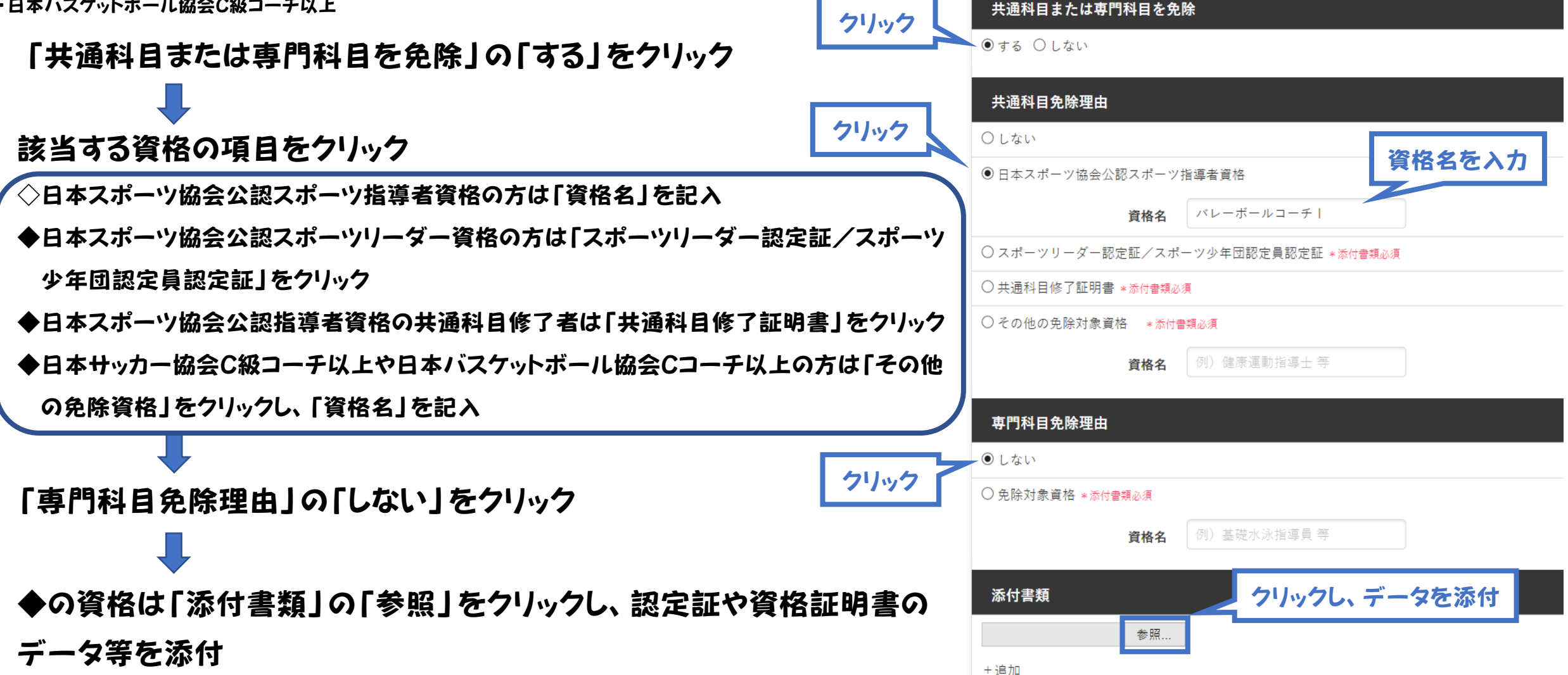

免除申請

### アンケートの回答

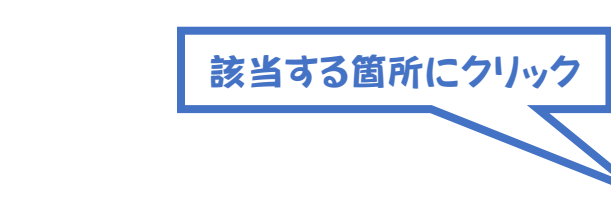

## 「申込情報確認へ」をクリック

#### アンケート

※本アンケートでの「スポーツ指導」はスポーツの技術指導に加え、以下のような活動も含みます。

- アスリートの治療・リハビリテーションなど(スポーツドクター、アスレティックトレーナー)
- 地域スポーツクラブの運営など(クラブマネジャー、アシスタントマネジャー)

#### Q1. あなたが講習会を受講する理由は何ですか。 ■1.自身の資質向上のため ■2.社会的認知を得るため ■3周りの人からの薦めで ■4競技団体の薦めで ■5.大会出場に必要なため ■6.指導対象者に認めてもうらうため ■7.将来のスポーツ指導のため ■8.その他 その他 Q2. 過去1年間に少なくとも1回以上、スポーツ指導を行いましたか。 ○A行った ○B.行っていない (過去1年間には行っていないが、それ以前に行っていた) ○C.行っていない (これまで指導を行った経験がない) 本講習会受講に際し取得した個人情報は、プライバシー保護に十分配慮いたします。また、ご回答いただきました内容は、 学術・調査等の目的で利用・公表する ことがあります。 クリック個人情報取り扱いについて

申込情報確認へ

# 2講習会に申し込む(申込内容、個人情報の確認)

### 「講習会申込情報」の確認

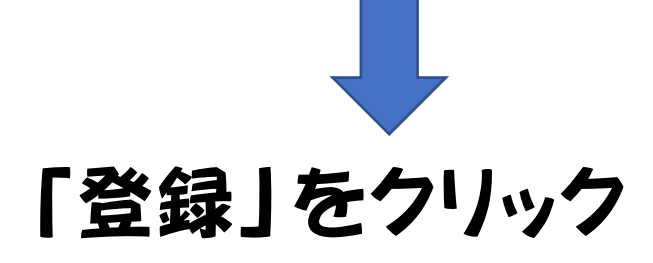

公認スタートコーチ (スポーツ少年団) 養成講習会 (沼津市コース) 講習会 公認スタートコーチ (スポーツ少年団) 養成講習会\_静岡県 資格名 スタートコーチ (スポーツ少年団) 1.申し込む養成講習会を選択 2.申込情報を入力 3.申込情報を確認 4.申込完了 講習会申込情報 個人情報 登録番号 0324850 氏名 体協 九朗 フリガナ タイキョウ クロウ ローマ字 TAIKYO KURO メールアドレス touroku@japan-sports.or.jp 生年月日 1970/06/09 男性 性別 主な活動都道府県 岡山県 自宅住所 東京都新宿区霞ケ丘町4番2号 勤務先住所

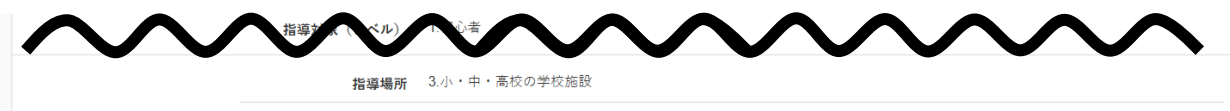

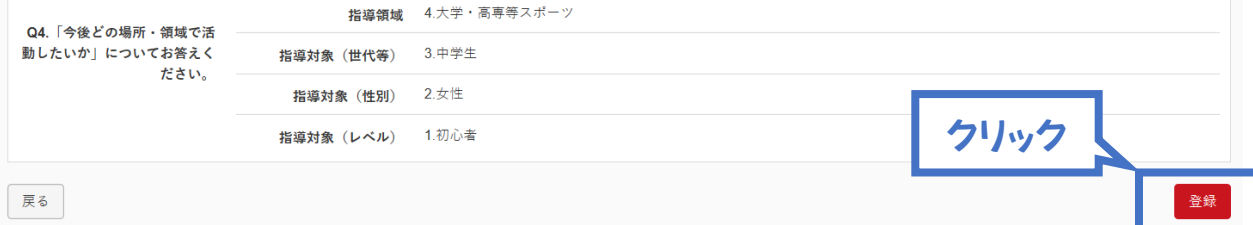

# ③講習会に申し込む(申込完了)

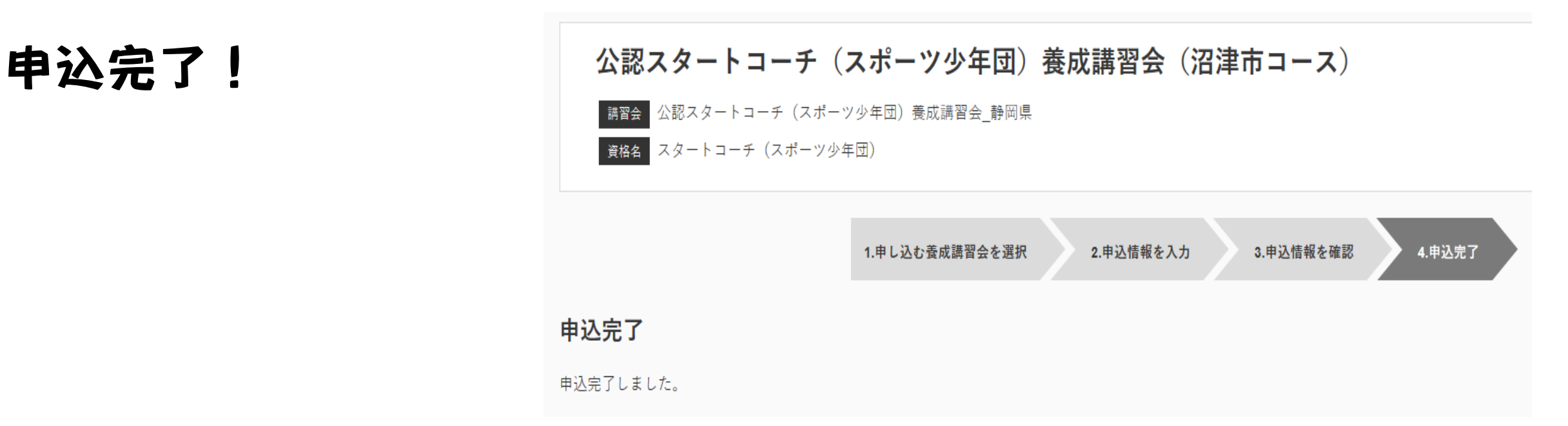

- ・申込が完了するとメールが送信され、トップページに申込情報が掲載されます。
- ・本会が確認し、問題なければ「承認済み」となり、メールが届きます。 ※申し込みから承認までお時間いただく場合があります。